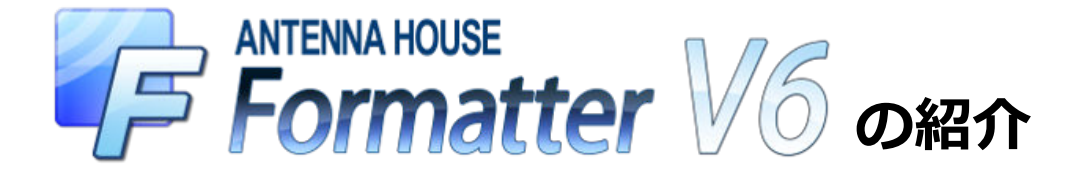

# 2013-05-22 (V6.1)

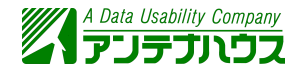

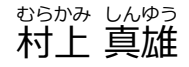

[@MurakamiShinyu](http://twitter.com/MurakamiShinyu) [murakami@antenna.co.jp](mailto:murakami@antenna.co.jp)

# **目次**

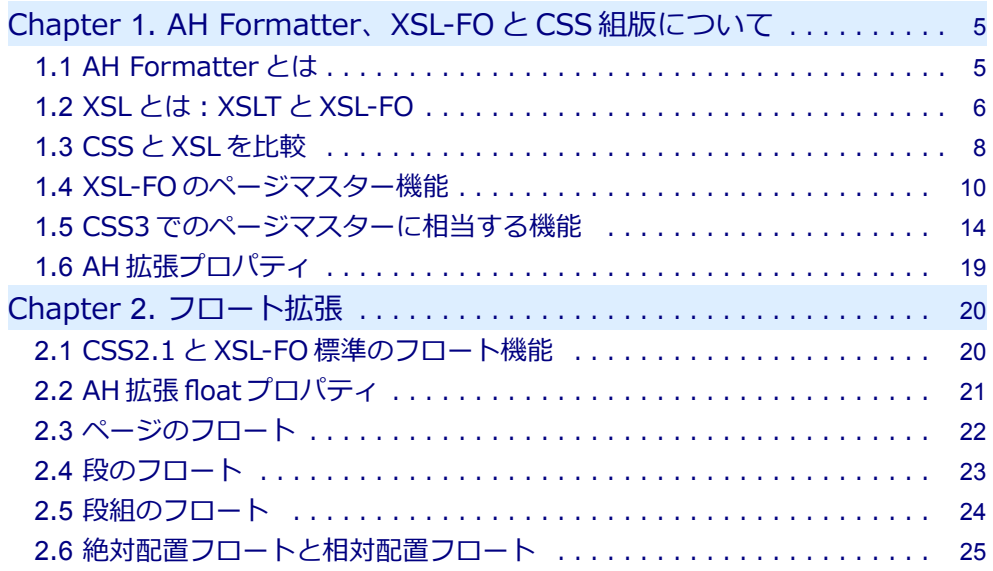

目次

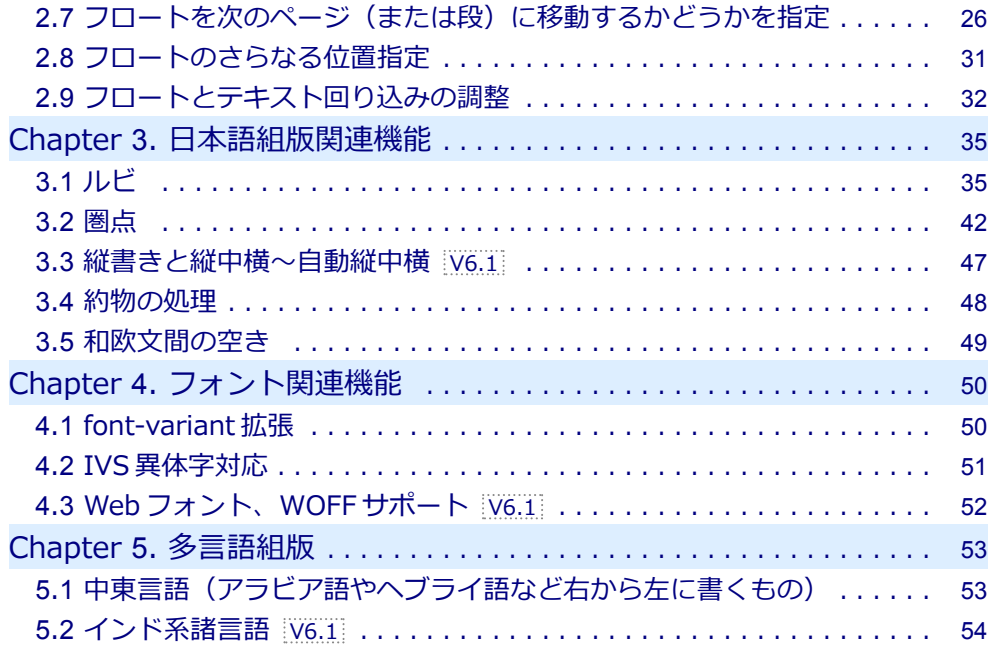

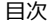

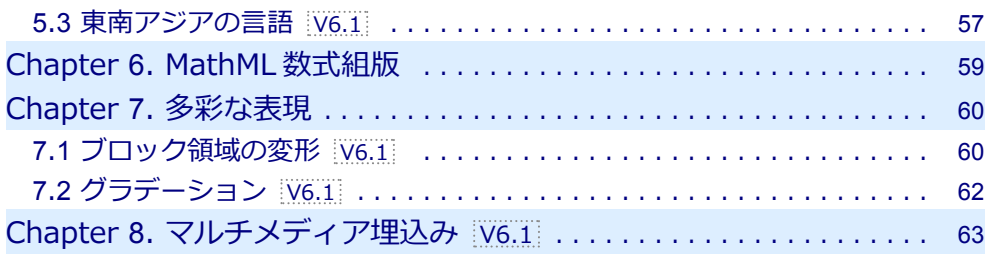

# <span id="page-4-0"></span>**1.1 AH Formatter とは**

- ❏ 正式名称は Antenna House Formatter です。最新バージョンは V6.1。
- ❏ 1999 年、XML 文書組版の W3C 標準仕様 [XSL \(Extensible Stylesheet Language\)対](http://www.w3.org/TR/xsl/)応 の組版ソフト XSL Formatter として開発をスタート。V5 以降では CSS 組版にも対応。
- ❏ AH Formatter は、多言語の大量の XML データからの自動組版などで威力を発揮して、 けっこう世界で使われています:
	- ◆ 多言語を必要とするグローバル企業でのマニュアル制作
	- ◆ 精細なベクタ画像を必要とする工業部品カタログ制作
	- ✦ 公的機関の文書組版システムにも採用:例)米内国歳入庁(IRS)の組版システム
	- ◆ 雷子書籍と紙の書籍の同時制作システムの組版エンジンとして:
	- 例) [・CAS-UB\(](http://www.cas-ub.com/)アンテナハウス) ・米オライリー社の書籍制作システム など

#### <span id="page-5-0"></span>**1.2 XSL とは:XSLT と XSL-FO**

- ❏ XSL は「拡張可能なスタイルシート言語(Extensible Stylesheet Language)」で、XML 文書をレイアウトするためのもの。
- ❏ XSL は XML の変換を行う XSLT (XSL Transform)仕様とレイアウトを表現する XSL-FO (XSL Formatting Objects)仕様からなる。
- ❏ 元 XML 文書を XSLT を使って XSL-FO 形式に変換して、XSL-FO を組版する。

#### **元 XML 文書の例**

#### <文書>

 <表題>簡単XML入門</表題> <著者>あんてなハウス</著者> <見出し>XMLを書いてみる</見出し> <段落>XMLはこんなふうに書きます。</段落> </文書>

#### **XSL スタイルシートの例**

<xsl:stylesheet xmlns:xsl="http://www.w3.org/1999/XSL/Transform" xmlns:fo="http://www.w3.org/1999/XSL/Format"  $version="1.0'$  <xsl:template match="文書"> <fo:root>

```
 <fo:layout-master-set>
       <fo:simple-page-master master-name="M">
         <fo:region-body margin="2cm"/>
       </fo:simple-page-master>
     </fo:layout-master-set>
     <fo:page-sequence master-reference="M">
       <fo:flow flow-name="xsl-region-body">
         <xsl:apply-templates />
       </fo:flow>
     </fo:page-sequence>
   </fo:root>
 </xsl:template>
 <xsl:template match="表題">
   <fo:block text-align="center" font-size="32pt">
     <xsl:apply-templates />
   </fo:block>
 </xsl:template>
 <xsl:template match="著者">
   <fo:block text-align="end" font-size="20pt">
    \left\{ x \leq l : \text{annly-temnlates} \right\} </fo:block>
 </xsl:template>
 <xsl:template match="見出し">
   <fo:block font-size="16pt"
       space-before="1em" space-after="1em">
     <xsl:apply-templates />
   </fo:block>
 </xsl:template>
 <xsl:template match="段落">
   <fo:block text-align="justify" text-indent="1em">
```

```
 <xsl:apply-templates />
     </fo:block>
   </xsl:template>
</xsl:stylesheet>
```
## **1.3 CSS と XSL を比較**

#### **CSS で XML を組版するスタイルシートの例**

```
表題 {
  display: block;
  text-align: center;
   font-size: 32pt;
}
著者 {
  display: block;
  text-align: right;
   font-size: 20pt;
}
見出し {
   display: block;
  font-size: 16pt;
  margin-top: 1em;
   margin-bottom: 1em;
}
```

```
段落 {
   display: block;
  text-align: justify;
   text-indent: 1em;
}
```
この CSS スタイルシートを [XSL スタイルシート](#page-5-0)と比較すると、

❏ XSLT のテンプレート <xsl:template match="表題">...</xsl:template> と CSS の ルール "表題 {...}" が対応。

(この "表題" の部分には XSLT では XPath 構文、CSS ではセレクタ構文を使う)

❏ XSL-FO の fo:block に対応するのは、CSS では display: block というプロパティ指 定。

(HTML の場合は p, div, h1~h6 などブロック要素がこれに対応)

❏ 体裁を指定するプロパティは共通または似ている。 XSL-FO では text-align="center"、CSS では text-align: center; など。 (XSL-FO のプロパティ仕様は CSS2.0 がベース)

#### <span id="page-9-0"></span>**1.4 XSL-FO のページマスター機能**

XSL-FO では、ページの体裁(寸法、マージン、ページヘッダ/フッタの配置など)を「ペ ージマスター」(fo:simple-page-master)で定義。複数のページマスターを、奇数ページ、 偶数ページ、先頭ページ、最終ページ、空白ページといった条件でページに割り当てる。

#### **XSL-FO のページマスター機能を使った例**

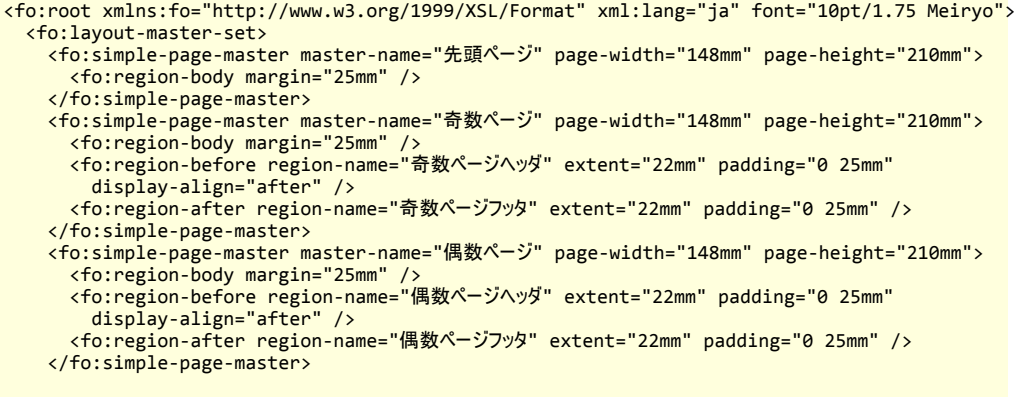

<fo:page-sequence-master master-name="マスターA">

```
 <fo:repeatable-page-master-alternatives>
       <fo:conditional-page-master-reference page-position="first"
        master-reference="先頭ページ" />
       <fo:conditional-page-master-reference odd-or-even="odd"
        master-reference="奇数ページ" />
       <fo:conditional-page-master-reference odd-or-even="even"
        master-reference="偶数ページ" />
     </fo:repeatable-page-master-alternatives>
   </fo:page-sequence-master>
 </fo:layout-master-set>
 <fo:page-sequence master-reference="マスターA">
   <fo:static-content flow-name="奇数ページヘッダ">
     <fo:block text-align="end" font-size="8pt">
       <fo:retrieve-marker retrieve-class-name="節" />
     </fo:block>
   </fo:static-content>
  <fo:static-content flow-name="偶数ページへッダ">
     <fo:block text-align="start" font-size="8pt">
       <fo:retrieve-marker retrieve-class-name="章" />
     </fo:block>
   </fo:static-content>
   <fo:static-content flow-name="奇数ページフッタ">
     <fo:block text-align="end" font-size="8pt">
       <fo:page-number />
     </fo:block>
   </fo:static-content>
   <fo:static-content flow-name="偶数ページフッタ">
     <fo:block text-align="start" font-size="8pt">
       <fo:page-number />
```

```
 </fo:block>
    </fo:static-content>
    <fo:flow flow-name="xsl-region-body">
      <fo:block text-align="center" font-size="32pt">簡単XML入門</fo:block>
      <fo:block text-align="end" font-size="20pt">あんてなハウス</fo:block>
      <fo:block font-size="16pt" space-before="1em" space-after="1em">
        <fo:marker marker-class-name="章">第1章 XMLの書き方</fo:marker>
        第1章 XMLの書き方
      </fo:block>
      <fo:block text-align="justify" text-indent="1em">この章ではXMLの書き方を学びます。</fo:block>
      <fo:block font-size="12pt" space-before="1em" space-after="1em">
        <fo:marker marker-class-name="節">1. XMLを書いてみる</fo:marker>
        1. XMLを書いてみる
      </fo:block>
      <fo:block text-align="justify" text-indent="1em">XMLはこんなふうに書きます。</fo:block>
      ………
      <fo:block font-size="12pt" space-before="1em" space-after="1em">
        <fo:marker marker-class-name="節">2. タグって何するの</fo:marker>
        2. タグって何するの
      </fo:block>
      <fo:block text-align="justify" text-indent="1em">XMLのタグは、なんとかかんとか。</fo:block>
      ………
   \langle/fo:flow>
  </fo:page-sequence>
</fo:root>
```
#### **AH Formatter での組版結果**

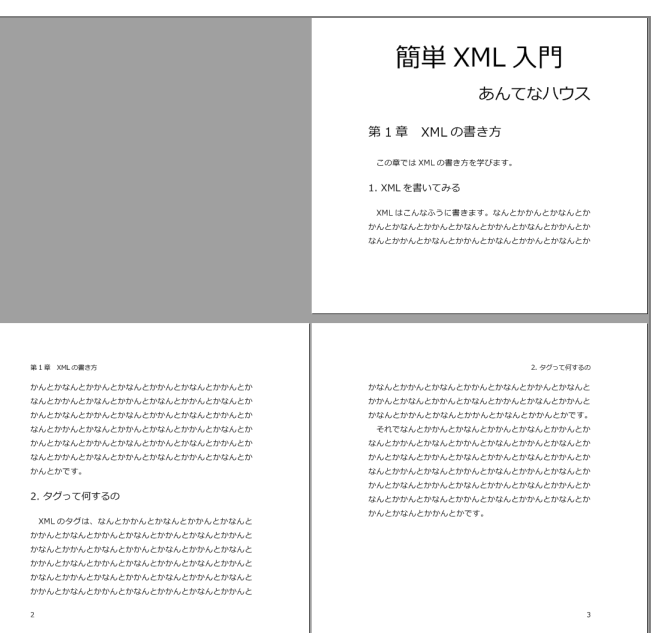

## <span id="page-13-0"></span>**1.5 CSS3 でのページマスターに相当する機能**

CSS でも、[CSS Paged Media Level 3](http://www.w3.org/TR/css3-page/)(CSS3 ページ媒体向け仕様)の「ページルール」 (@page)を使うと、XSL-FO のページマスター機能に相当することが可能です。ただし、いろ いろと違いがあります。

#### **CSS3 のページルールを使った例**

```
<!DOCTYPE html>
<html xmlns="http://www.w3.org/1999/xhtml" lang="ja">
  <head>
    <title>簡単XML入門</title>
    <style type="text/css">
:root {
  font: 10pt/1.75 Meiryo;
}
@page {
  size: A5; /* ページサイズ */
  margin: 25mm; /* ページマージン */
}
@page :first { /* 先頭ページ */
 @top-left \{ content: none; \} @top-right { content: none; }
```

```
 @bottom-left { content: none; }
  @bottom-right { content: none; }
}
@page :left { /* 左(偶数)ページ */
  @top-left { content: string(章); } /* 柱を左上に */
  @bottom-left { content: counter(page); } /* ノンブルを左下に */
}
|@page :right { \hspace{1.5cm} /* 右(奇数)ページ */
  @top-right { content: string(節); } /* 柱を右上に */
  @bottom-right { content: counter(page); } /* ノンブルを右下に */
}
h1 { text-align: center; font-size: 32pt; counter-reset: 章番号; }
address.author { text-align: end; font-size: 20pt; font-style: normal; }
h2 \{ font-size: 16pt;
  margin-top: 1em;
  margin-bottom: 1em;
  string-set: 章 content(before) content();
  counter-increment: 章番号;
  counter-reset: 節番号;
}
h2::before { content: "第" counter(章番号) "章 "; }
```

```
h3 \{ font-size: 12pt;
  margin-top: 1em;
   margin-bottom: 1em;
  string-set: 節 content(before) content();
   counter-increment: 節番号;
}
h3::before { content: counter(節番号) ". "; }
    </style>
   </head>
   <body>
     <h1>簡単XML入門</h1>
     <address class="author">あんてなハウス</address>
     <h2>XMLの書き方</h2>
     <p>この章ではXMLの書き方を学びます。</p>
     <h3>XMLを書いてみる</h3>
     <p>XMLはこんなふうに書きます。</p>
     ……
   <h3>タグって何するの</h3>
     <p>XMLのタグは、なんとかかんとか。</p>
     ……
   </body>
</html>
```
CSS のページルールを [XSL-FO のページマスター機能と](#page-9-0)比較すると、

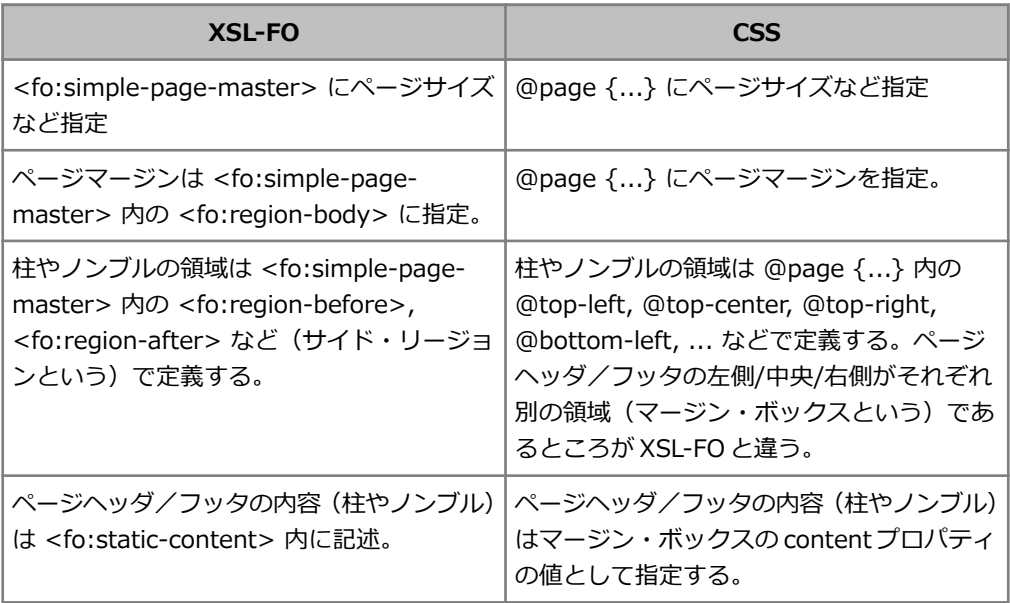

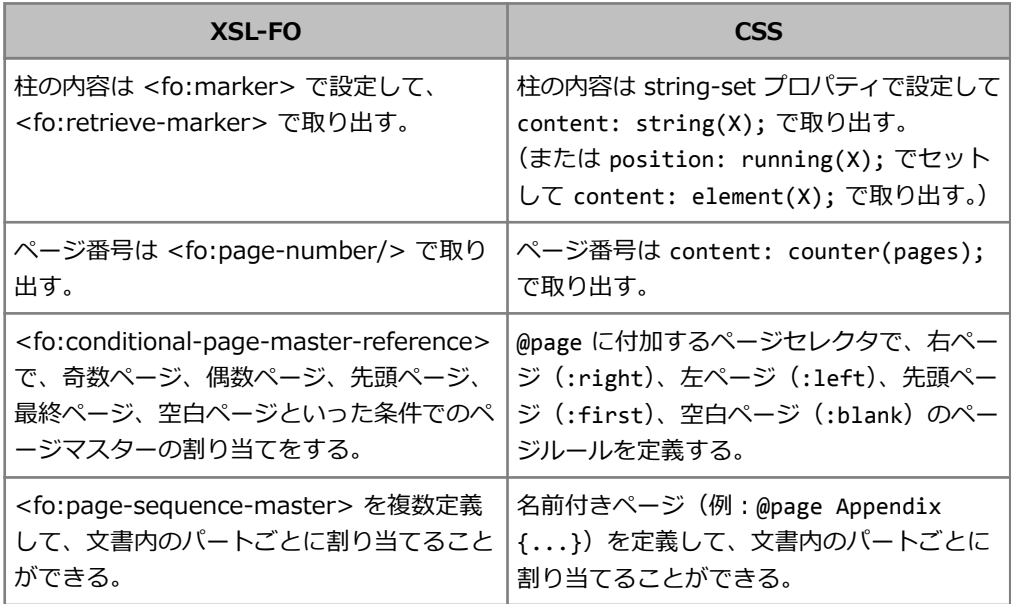

# <span id="page-18-0"></span>**1.6 AH 拡張プロパティ**

- ❏ 独自拡張および CSS3 ドラフト仕様のプロパティを採用。
- ❏ CSS では、AH 拡張を表すプレフィックス -ah- を付ける。(1)

例:

```
-ah-hanging-punctuation: allow-end; /* 句読点ぶら下げ有り */
```
❏ XSL-FO では、AH XSL-FO 拡張名前空間のプレフィックスを付ける。

例:

```
axf:hanging-punctuation="allow-end"
     xmlns:axf="http://www.antennahouse.com/names/XSL/Extension"
```
- □ AH拡張プロパティの多くは CSS と XSL-FO で共通のものが使える(上の例など)。
- ❏ XSL-FO の標準のプロパティを CSS で AH 拡張プロパティとして利用できるものもある。 例:

-ah-display-align: center; /\* ブロック進行方向にセンタリング \*/

(1) -ah-プレフィックスの他に、EPUB3 仕様で定義されている-epub-プレフィックス付きの CSS3 プロパ ティも有効です。(例: -epub-writing-mode)

# <span id="page-19-0"></span>**Chapter 2. フロート拡張**

# **2.1 CSS2.1 と XSL-FO 標準のフロート機能**

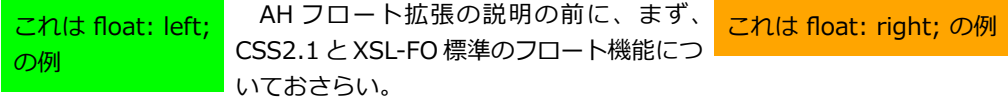

 $CSS2.1 \oslash float$ 

float: none  $|$  left  $|$  right

XSL-FOのfloat

float: none | before | start | end | left | right | inside | outside

※before はページの before 側(横書きなら上)にフロート配置。 ※start, end は左横書きなら left, right に対応。inside はノド側、outside は小口側。

# <span id="page-20-0"></span>**2.2 AH 拡張 float プロパティ**

- □ -ah-float: <float-x>||<float-y>||<float-reference>||<float-move>
- $\Box$  <float-x>: none | start | end | left | right | top | bottom | center | inside | outside
- ❏ floDt-y! none | before | after | left | right | top | bottom | center | inside | outside
- □ <float-reference>: normal | page | column | multicol
- $\Box$  <float-move>: auto | next | auto-next | auto-move | keep

※AH 拡張 float プロパティは XSL-FO と CSS で共通(ここでは CSS の構文で説明)。XSL-FO で利用する場合は <fo:float axf:float="top outside"> のように拡張 floatを指定する。 ※これらのキーワードのうち top, bottom, inside, outside, page, multicol, next は [CSS3](http://www.w3.org/TR/2010/WD-css3-gcpm-20100608/#page-floats) [Generated Content for Paged Media](http://www.w3.org/TR/2010/WD-css3-gcpm-20100608/#page-floats) ドラフト仕様をベースにしている。 ※AH 拡張 float において x 方向と y 方向という場合は、x=文字の進む方向、y=行の進む方向。 つまり横書きなら x=水平方向、y=垂直方向だが、縦書きなら x=垂直方向、y=水平方向。

#### これは -ah-float: page top; (ページの上に配置)の例

# <span id="page-21-0"></span>**2.3 ページのフロート**

- ページの上に配置
	- -ah-float: page top;
- ページの下に配置
	- -ah-float: page bottom;
- ページの左上に配置
	- -ah-float: page left top;
- ページの右下に配置
	- -ah-float: page right bottom;
- ページの上の小口側
	- -ah-float: page top outside;
- ページの下のノド側
	- -ah-float: page bottom inside;

※物理方向 left、right、top、bottom の代わりに論理方向 start (行 頭側)、end(行末側)、before(前側)、after(後側)も使用可。

これは -ah-float: page right bottom; (ページの右下に配置) の例

Page 22 of 64

# <span id="page-22-0"></span>**2.4 段のフロート**

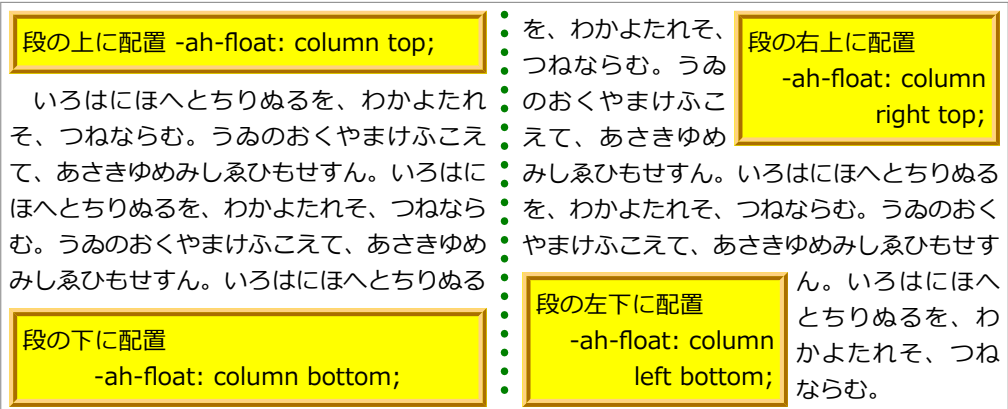

※段をまたがるフロートは次の段組のフロートで。

# <span id="page-23-0"></span>**2.5 段組のフロート**

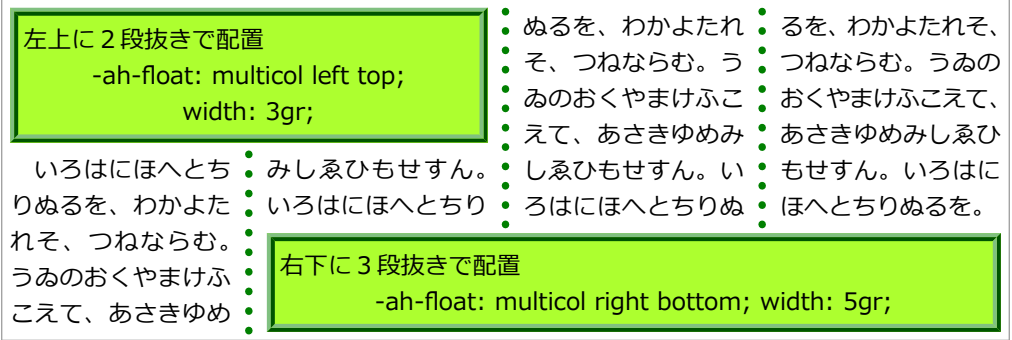

#### **単位 gr(グリッド)について**

- ❏ 段幅と段間をともに 1gr と数える。例:width: 1gr は段幅と同じ。2gr は段幅+段間。 3gr は 段幅(1 段目)+段間+段幅(2 段目)。n 段抜きは (2n-1)gr。
- ❏ 小数点以下の端数は段幅または段間の途中までを表す。例:width: 1.5gr は段幅\*1 +段 間\*0.5。width: 2.5gr は段幅(1 段目)+段間+段幅(2 段目)\*0.5。

## <span id="page-24-0"></span>**2.6 絶対配置フロートと相対配置フロート**

絶対配置フロート

ページ/段/段組のフロートは、フロート指定を埋め込む行位置 (アンカーの位置) によ らずに、絶対的な位置を基準に配置されるので「絶対配置フロート」と呼ぶことにする。 相対配置フロート

フロート指定を埋め込む行位置(アンカーの位置)を基準に配置されるフロートは「相対 配置フロート」と呼ぶことにする。

※[「日本語組版処理の要件」\(JLReq\)で](http://www.w3.org/TR/jlreq/ja/)説明されている JIS X 4051(日本語組版規則)におけ る図の配置の「絶対位置指定による配置」「相対位置指定による配置」に対応する。 ※v 方向のフロート指定(before/after、横書きでの top/bottom、縦書きでの right/left)が

あるのが絶対配置フロートで、無いのが相対配置フロート。

※絶対配置フロート (page top left など)は絶対的な位置指定と似ているが、同じ位置への 指定のフロートがページ内に複数あった場合は、重なったりはしないで並んで(横書きなら 上から下、右縦書きなら右から左に)配置されるので、必ずしも絶対的な位置ではない。

# <span id="page-25-0"></span>**2.7 フロートを次のページ(または段)に移動するかどうかを指定**

 $\le$ float-move>: auto | next | auto-next | auto-move | keep

auto(デフォルト)

絶対配置フロートでは auto-next、相対配置フロートでは keep と同じ。

next

フロートを現在のページ(または段)ではなくて次のページ(または段)に配置。 auto-next

現在のページ(または段)に充分なアキが無い場合にフロートを次のページ(または段) に移動。

auto-move

現在のページ(または段)に充分なアキが無い場合、フロートを次のページ(または段) に移動、あるいは、フロートを移動するのではなく、フロートのアンカーとまわりのテキ ストを次のページ(または段)に移動。どちらを次のページ(または段)に移動するか は、JIS X 4051(日本語組版規則)における図の配置方法の規則にしたがう。

keep

フロートとそのアンカーは常に同じページ(または段)になるように配置。現在のページ (または段)にそのための充分なスペースが無い場合は、フロートのアンカーよりも前の ところで改ページ(または改段)が起きて空白が生じることになる。

#### **auto-next と auto-move の使い方**

ページに図の配置をするとき、本文中での図への参照となるべく同じページに配置したい。 それが出来ないとき、通常は図を次のページに送る(auto-next の動作)。

しかし場合によっては、図が前のページにあっても図への参照がその次のページの最初のほ うにあるなら許容できる。通常は図を次のページに送るが、図のほうが先に現れることも許容 したいときは auto-move を指定。

#### **横組の図版配置の一般的な例――図版を説明のある段落の直後に配置**

```
figure { -ah-float: center auto-move; }
```

```
<p>……ここは図を説明してる段落です(図1)。</p>
<figure>
  \langleimg src="\mathbb{Z}1.\text{svg}" />
   <figcaption>図1 キャプション</figcaption>
</figure>
<p>そのあとの段落です……</p>
```
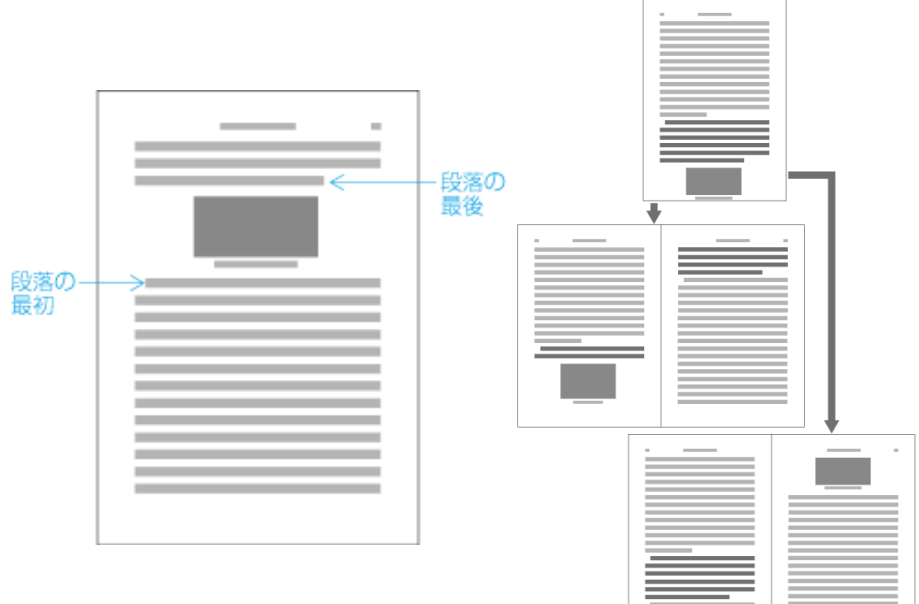

**図版を説明のある段落の直後に配置する場合(JLReq の図を引用)**

Page 28 of 64

※拡張 float の値 center は、x 方向の中央に寄せて配置。両側へのテキスト回り込みは無し。 ※図をそのまま配置すると版面の領域からはみ出すとき、領域内の部分を a、はみ出した部分 を b とし、a≧2b の場合(はみ出しが小さい)、図の前のテキストを次のページに送ることで 図をページ内に収める。a<2b の場合、図を次のページの先頭に移動し、空いたところには 図の後に続くテキストで埋める。(相対配置フロートの auto-move 指定での動作) ※はみ出した図を常に次のページに移動するようにするなら auto-next を指定すること。

#### **縦組の図版配置の一般的な例――"天・小口寄り"に図版を配置**

```
:root {
   -ah-writing-mode: vertical-rl; /* 本文は縦組 */
}
figure {
  -ah-float: page top outside auto-move; /* ページの天・小口寄りに図版を配置 */<br>-ah-writing-mode: horizontal-tb:         /* 図とキャプションのブロックは横組 */
  -ah-writing-mode: horizontal-tb;
}
<p>……ここは図を説明してる段落です(図1)。</p>
<figure>
   <img src="図1.svg" />
   <figcaption>図1 キャプション</figcaption>
</figure>
<p>そのあとの段落です……</p>
```
#### Chapter 2. フロート拡張

**縦組の"天・小口寄り"に図版を配置する場合(JLReq の図を引用)**

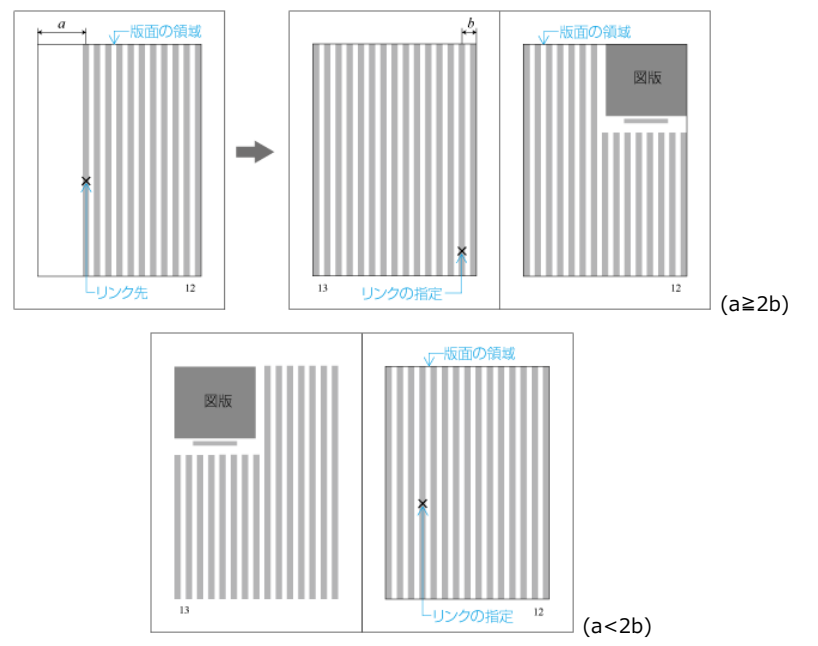

# <span id="page-30-0"></span>**2.8 フロートのさらなる位置指定**

#### -ah-float-offset-x, -ah-float-offset-y で x 方向、y 方向のオフセット指定

#### 例:

-ah-float: multicol left top; /\* 段組の左上が基準のフロート \*/ -ah-float-offset-x: 2gr; /\* 2gr右に移動。2段目からの配置となる \*/ width: 3gr; /\* 3grの幅(2段目から3段目まで)\*/

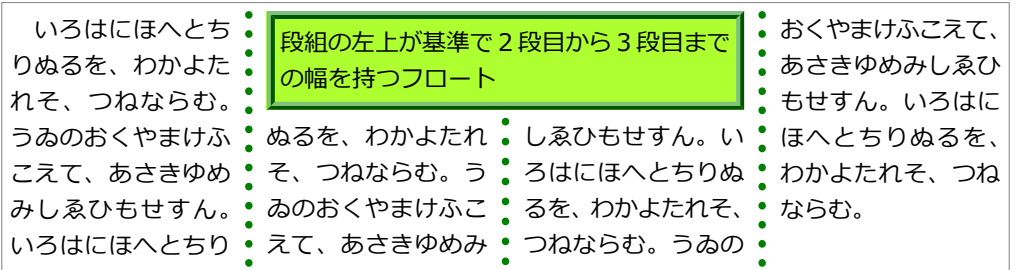

# <span id="page-31-0"></span>**2.9 フロートとテキスト回り込みの調整**

フロートの回り込みテキスト幅の最小値を指定:-ah-float-min-wrap-x

例:

/\* テキストが回り込む領域の字詰方向の大きさが5文字分未満なら回り込みなしに \*/ -ah-float-min-wrap-x: 5em;

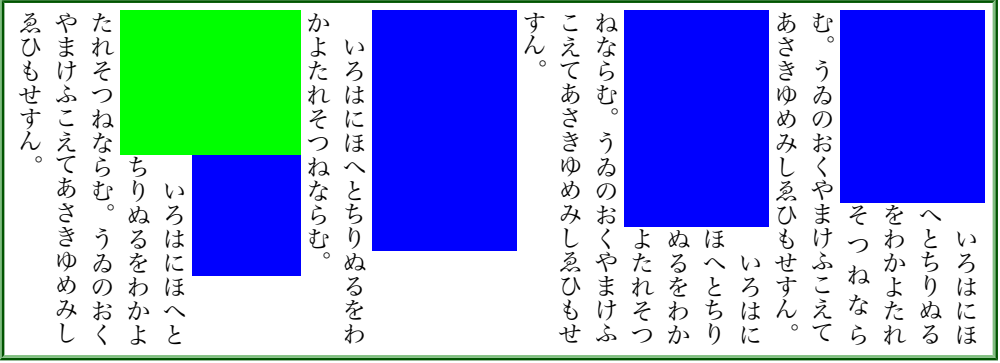

#### **回り込みテキスト幅が足りないならフロートを中央寄せ:-Dh-soDt-FHntHring-x**

例:

```
-ah-float: start;
-ah-float-min-wrap-x: 5em;
-ah-float-centering-x: auto; /* 回り込む領域の幅が5em未満なら回り込み無しで中央寄せ */
```
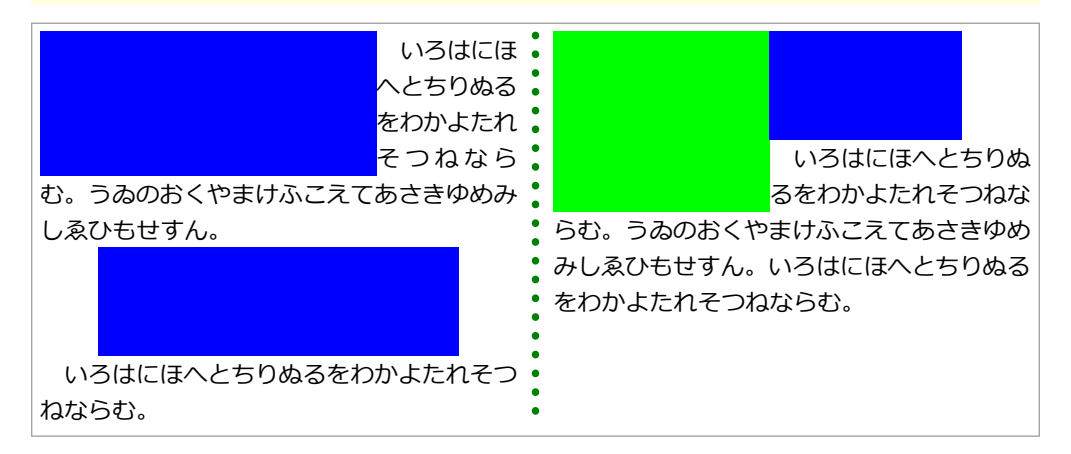

#### フロートと回り込むテキストとのアキの指定:-ah-float-margin-x

例:

-ah-float: outside; /\* 小口寄り(左ページなら左寄せ) \*/ -ah-float-margin-x: 0.5em;

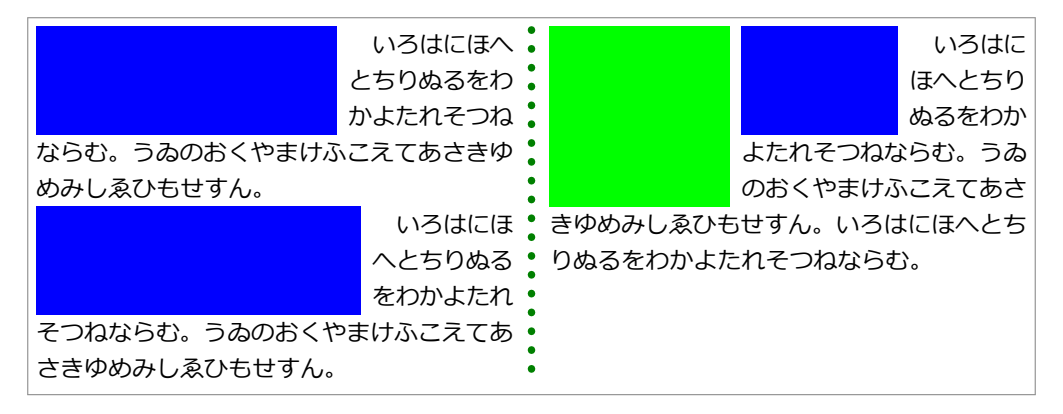

※このほかのフロート拡張、-ah-float-min-wrap-y, -ah-float-centering-y, -ah-floatmargin-y などもあります。詳しくはマニュアルをご覧くさい。

# <span id="page-34-0"></span>**Chapter 3. 日本語組版関連機能**

# **3.1 ルビ**

#### **(X)HTML5 のルビの書き方**

モノルビ:

<ruby>京<rt>きょう</rt></ruby><ruby>部<rt>と</rt></ruby>府<rt>ふ</rt>></ruby>

グループルビ:

<ruby>京都府<rt>きょうとふ</rt></ruby>

熟語ルビ:

<ruby>京<rt>きょう</rt>都<rt>と</rt> > 府<rt> <<<</ruby>

#### **AH XSL-FO 拡張のルビの書き方**

モノルビ:

```
<axf:ruby>
   <axf:ruby-base>京</axf:ruby-base><axf:ruby-text>きょう</axf:ruby-text>
</axf:ruby>
<axf:ruby>
   <axf:ruby-base>都</axf:ruby-base><axf:ruby-text>と</axf:ruby-text>
</axf:ruby>
<axf:ruby>
   <axf:ruby-base>府</axf:ruby-base><axf:ruby-text>ふ</axf:ruby-text>
</axf:ruby>
```
グループルビ

<axf:ruby> <axf:ruby-base>京都府</axf:ruby-base><axf:ruby-text>きょうとふ</axf:ruby-text> </axf:ruby>

#### 熟語ルビ

#### <axf:ruby> <axf:ruby-base>京</axf:ruby-base><axf:ruby-text>きょう</axf:ruby-text> <axf:ruby-base>都</axf:ruby-base><axf:ruby-text>と</axf:ruby-text> <axf:ruby-base>府</axf:ruby-base><axf:ruby-text>ふ</axf:ruby-text> </axf:ruby>

#### **モノルビ、グループルビ、熟語ルビの組版結果の違い**

モノルビ: 京 きょう 都 と 府 ふ グループルビ: 京都府 きょうとふ

熟語ルビ: 京 きょう 都 と 府 ふ

#### **熟語ルビの行の折り返し**

角を<ruby>凝<rt>ぎょう</rt>視<rt>し</rt></ruby>する。

鬼門の方角を<ruby>凝<rt>ぎょう</rt>視<rt>し</rt></ruby>する。

角を凝 ぎょう 視 し する。 鬼門の方角を凝 ぎょう 視 し する。

#### **ルビが親文字よりはみ出した場合の処理**

<ruby>渚<rt>なぎさ</rt></ruby>に<ruby>暁<rt>あかつき</rt></ruby>を

渚に 暁 を なぎさ あかつき

#### **ルビ文字幅を自動的に圧縮**

-ah-ruby-condense: 66%; /\* ルビ文字幅を自動的に66%まで圧縮 \*/

<ruby>今<rt>いま</rt></ruby>、<ruby>渚<rt>なぎさ</rt></ruby>に <ruby>暁<rt>あかつき</rt></ruby>の<ruby>趣<rt>おもむき</rt></ruby>を

を

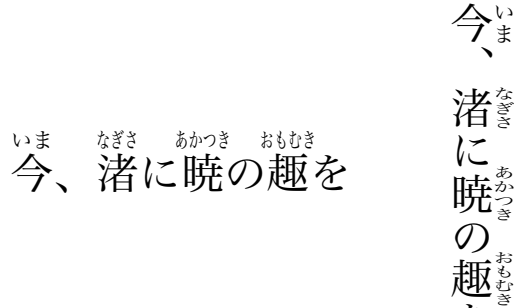

#### **親文字の両側にルビ**

<ruby style="-ah-ruby-position: after;"> <ruby style="-ah-ruby-position: before;">東南<rt>とうなん</rt></ruby> <rt>たつみ</rt> </ruby>の方向

$$
\begin{array}{ll}\n\mathbf{y}^{\text{total}}_{\text{total}} \\
\mathbf{y}^{\text{total}}_{\text{total}} \\
\mathbf{y}^{\text{total}}_{\text{total}} \\
\mathbf{y}^{\text{total}}_{\text{total}} \\
\mathbf{y}^{\text{total}}_{\text{total}} \\
\mathbf{y}^{\text{total}}_{\text{total}} \\
\mathbf{y}^{\text{total}}_{\text{total}} \\
\mathbf{y}^{\text{total}}_{\text{total}} \\
\mathbf{y}^{\text{total}}_{\text{total}} \\
\mathbf{y}^{\text{total}}_{\text{total}} \\
\mathbf{y}^{\text{total}}_{\text{total}} \\
\mathbf{y}^{\text{total}}_{\text{total}} \\
\mathbf{y}^{\text{total}}_{\text{total}} \\
\mathbf{y}^{\text{total}}_{\text{total}} \\
\mathbf{y}^{\text{total}}_{\text{total}} \\
\mathbf{y}^{\text{total}}_{\text{total}} \\
\mathbf{y}^{\text{total}}_{\text{total}} \\
\mathbf{y}^{\text{total}}_{\text{total}} \\
\mathbf{y}^{\text{total}}_{\text{total}} \\
\mathbf{y}^{\text{total}}_{\text{total}} \\
\mathbf{y}^{\text{total}}_{\text{total}} \\
\mathbf{y}^{\text{total}}_{\text{total}} \\
\mathbf{y}^{\text{total}}_{\text{total}} \\
\mathbf{y}^{\text{total}}_{\text{total}} \\
\mathbf{y}^{\text{total}}_{\text{total}} \\
\mathbf{y}^{\text{total}}_{\text{total}} \\
\mathbf{y}^{\text{total}}_{\text{total}} \\
\mathbf{y}^{\text{total}}_{\text{total}} \\
\mathbf{y}^{\text{total}}_{\text{total}} \\
\mathbf{y}^{\text{total}}_{\text{total}} \\
\mathbf{y}^{\text{total}}_{\text{total}} \\
\mathbf{y}^{\text{total}}_{\text{total}} \\
\mathbf{y}^{\text{total}}_{\text{total}} \\
\mathbf{y}^{\text{total}}_{\text{total}} \\
\mathbf{y}^{\text{total}}_{\text{total}} \\
\mathbf{y}^{\text{total}}_{\text{total}} \\
\mathbf{y}^{\text{total}}_{\text{total}} \\
\mathbf{y}^{\text{total}}_{\text{total}} \\
\mathbf{y}^{\text{total}}_{\text{total}} \\
\mathbf{y}^{\text
$$

#### **中付きと肩付き**

<ruby style="-ah-ruby-align: center;"> 地<rt>ち</rt></ruby>を

地 $^{\rm th}$ を

<ruby style="-ah-ruby-align: start;"> 地<rt>ち</rt></ruby>を 地 ち を

#### **グループルビの配置**

<ruby style="-ah-ruby-align: distribute-space;">紫陽花<rt>あじさい</rt></ruby>

紫陽花 あじさい

<ruby style="-ah-ruby-align: distribute-letter;">紫陽花<rt>あじさい</rt></ruby>

紫陽花 あじさい

<ruby style="-ah-ruby-align: center;">境界面<rt>インターフェイス</rt></ruby>

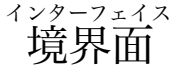

<ruby style="-ah-ruby-align: center; -ah-ruby-base-align: distribute-space;"> 境界面<rt>インターフェイス</rt> </ruby>

$$
\overset{\text{{\it 1}}\times\text{{\it 2}}\times\text{{\it 1}}\times\text{{\it 1}}\times\text{{\it 2}}\times\text{{\it 3}}\times\text{{\it 4}}\times\text{{\it 5}}\times\text{{\it 6}}
$$

# <span id="page-41-0"></span>**3.2 圏点**

```
em.Kenten {
   -ah-text-emphasis-style: filled;
   -ah-text-emphasis-font-family: KentenGeneric;
   font-style: normal;
}
```
ここは<em class="Kenten">圏点で強調</em>よ

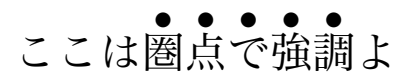

ここは圏 ﹅ 点 ﹅ で ﹅ 強 ﹅ 調 ﹅ よ

強調よう さいりょう ウェブ しゅうしゅ

調 よ

> $\mathcal{L}$ 点。  $\widehat{C}$

-ah-text-emphasis-style: open;

ここは圏 ○ 点 ○ で ○ 強 ○ 調 ○ よ

-ah-text-emphasis-style: dot;

ここは圏 • 点 • で • 強 • 調 • よ

-ah-text-emphasis-style: open dot;

ここは圏  $\circ$ 点 で 強 調 よ  $\circ$  $\circ$  $\circ$  $\circ$ 

-ah-text-emphasis-style: circle;

ここは圏点で強調よ ● ● ● ● ●

-ah-text-emphasis-style: open circle;

ここは圏 ○ 点 ○ で  $\circ$ 強 ○ 調  $\circ$ よ

-ah-text-emphasis-style: double-circle;

ここは圏 ◉ 点 ◉ で ◉ 強 ◉ 調 ◉ よ

-ah-text-emphasis-style: open double-circle;

ここは圏 ◎ 点 ◎ で ◎ 強 ◎ 調 ◎ よ -ah-text-emphasis-style: triangle;

ここは圏 ▲ 点 ▲ で ▲ 強 ▲ 調 ▲ よ

-ah-text-emphasis-style: open triangle;

ここは圏  $\triangle$ 点  $\triangle$ で  $\triangle$ 強  $\triangle$ 調  $\triangle$ よ

-ah-text-emphasis-style: sesame;

ここは圏 ﹅ 点  $\blacktriangledown$ で  $\blacktriangledown$ 強 ﹅ 調 ﹅ よ

-ah-text-emphasis-style: open sesame;

ここは圏  $\mathcal{O}$ 点  $\mathcal{L}$ で  $\mathcal{O}$ 強  $\mathcal{O}$ 調  $\mathcal{O}$ よ

-ah-text-emphasis-style: "★";

ここは圏 ★ 点 ★ で ★ 強 ★ 調 ★ よ

#### **ルビと圏点**

-ah-text-emphasis-style: dot;

ルビと<ruby>圏点<rt>けんてん</rt></ruby>

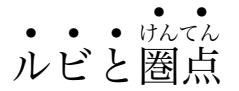

-ah-text-emphasis-style: dot; -ah-text-emphasis-offset: 0.5em;

ルビと<ruby>圏点<rt>けんてん</rt></ruby>

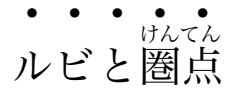

# <span id="page-46-0"></span>**3.3 縦書きと縦中横~自動縦中横 |V6.1|**

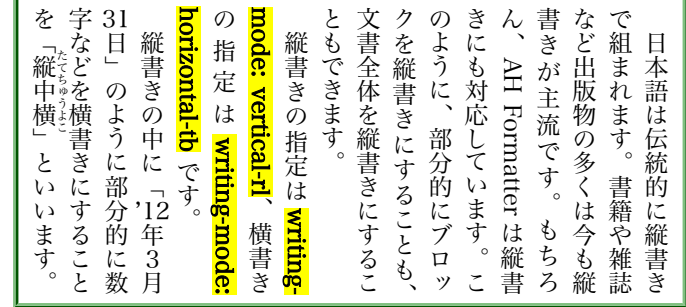

span.TCY { **-ah-text-combine: horizontal**; /\* 縦中横 \*/

}

```
...
  <p>縦書きの中に「<span class="TCY">'12</span>年3月
  <span class="TCY">31</span>日」のように部分的に数字などを
  横書きにすることを「縦中横」といいます。</p>
```
<span id="page-47-0"></span>文章中の縦中横にする箇所にいちいち指定するのは面倒だという場合には、自動縦中横の機 能が便利です。

```
:root { /* 文書全体をこのモードにするにはルートに指定 */
  -ah-writing-mode: vertical-rl; /* 縦書き */
  /* 数字2桁まで、英字1桁を自動縦中横 */
  -ah-text-combine-horizontal: numeric 2 alpha 1;
  ...
```
## **3.4 約物の処理**

}

「《約物〔やくもの〕》、つまり『括弧』・『句読点』の類(たぐい)です。」のように、約物(句 読点や括弧類)が連続する場合や行頭や行末に来たとき、通常は全角幅の約物を半角幅に詰め て、見栄えをよくします。

「《約物〔やくもの〕》、つまり『括弧』・『句読点』の類(たぐい)です。」←こちらは 比較のために、約物の詰めを無効にした例です (-ah-punctuation-trim: none を指定)<sup>(2)</sup>。

<sup>(2)</sup> この約物の詰めの処理と次の和欧文間の空きの処理は、CSS Text Level 4 で定義される予定の textspacing プロパティの機能に相当します。

# <span id="page-48-0"></span>**3.5 和欧文間の空き**

「日本語にも global にも 100%を目指す AH Formatter V6 です」のように、日本語の文章の 中に欧字や数字が入るとき、間にアキを入れて読みやすくします。

「日本語にもglobalにも100%を目指すAH Formatter V6です」←こちらは比較のために、和 欧文間の空きを無効にした例です(-ah-text-autospace: none を指定)。

※和欧文間の空きの量は標準で全角幅の 25%ですが、変更可能です。(-ah-text-autospacewidth プロパティ)

# <span id="page-49-0"></span>**Chapter 4. フォント関連機能**

# **4.1 font-variant 拡張**

#### [CSS3 Fonts](http://www.w3.org/TR/css3-fonts/) ドラフト仕様の font-variant 拡張に対応しています。

- ❏ font-variant: normal | [ <font-variant-caps> || <font-variant-numeric> || <font-variantalternates> || <font-variant-east-asian> ]
- ❏ <font-variant-caps>: small-caps | all-small-caps | petite-caps | all-petite-caps | titling-caps | unicase
- ❏ <font-variant-numeric>: numeric-figure-vDlues! || <numeric-spacing-values> || <numericfraction-values> || slashed-zero
- □ <numeric-figure-values>: lining-nums | oldstyle-nums
- ❏ <numeric-spacing-values>: proportional-nums | tabular-nums
- ❏ <numeric-fraction-values>: diagonal-fractions | stacked-fractions
- ❏ <font-variant-alternates>: historical-forms | stylistic(<number>) | swash(<number>) | ornament(<number>) | annotation(<number>)
- ❏ <font-variant-east-asian>: <east-asian-variant-values> || <east-asian-width-values>
- ❏ <east-asian-variant-values>: jis78 | jis83 | jis90 | jis04 | hojo-kanji | nlckanji | simplified | traditional
- ❏ <east-asian-width-values>: full-width | proportional-width

#### Chapter 4. フォント関連機能

#### <span id="page-50-0"></span>body { /\* 日本語OpenTypeフォントの仮名文字などをプロポーショナルに \*/ font-variant: proportional-width; }

「日本語 OpenType フォントの仮名文字などを"プロポーショナル"なグリフにすることができます。」 (font-variant: proportional-width)

「日本語 OpenType フォントの仮名文字などを"プロポーショナル"なグリフにすることがで きます。」(通常)

「日本語 OpenType フォントの仮名文字などを"プロポーショナル"なグリフにする ことができます。」(font-variant: full-width)

## **4.2 IVS 異体字対応**

葛城市と葛飾区

葛 = U+845B U+E0100

葛 = U+845B U+E0101

# <span id="page-51-0"></span>**4.3 Web フォント、WOFF サポート** V6.1

This is the WOFF font 'Tangerine' from [Font Squirrel](http://webdesign.about.com/gi/dynamic/offsite.htm?site=http://www.fontsquirrel.com/fonts/tangerine).

# This is the WOFF font 'GoodDog' from [Font Squirrel](http://webdesign.about.com/gi/dynamic/offsite.htm?site=http://www.fontsquirrel.com/fonts/gooddog).

```
@font-face {
     font-family: 'TangerineRegular';
    src: url('Tangerine Regular-webfont.woff');
}
...
XSL-FO では:
```

```
<fo:declarations>
   <axf:font-face font-family="GoodDogRegular"
                  src="GoodDog-webfont.woff" />
</fo:declarations>
```
# <span id="page-52-0"></span>**Chapter 5. 多言語組版**

以下の多言語のサンプルは、[UDHR in Unicode\(](http://www.unicode.org/udhr/)世界人権宣言の各国語版)から。

# **5.1 中東言語(アラビア語やヘブライ語など右から左に書くもの)**

#### **Arabic**

يولد جميع الناس أحرارًا متساوين في الكرامة والحقوق. وقد وهبوا عقلا ٌوضميرًا وعليهم أن يعامل بعضهم بعضًا بروح الإخاء.

#### **Hebrew**

כל בני אדם נולדו בני חורין ושווים בערכם ובזכויותיהם. כולם חוננו בתבונה ובמצפון, לפיכך חובה »ליהם לנהוג איש בר»הו ברוח של אחוה.

## <span id="page-53-0"></span>**5.2 インド系諸言語** V6.1

#### **Hindi (Devanagari)**

सभी मनृष्यों को गौरव और अधिकारों के मामले में जन्मजात स्वतन्त्रता और समानता प्राप्त है | उन्हें बुदिघ और अन्तरात्मा की देन प्राप्त है और परस्पर उन्हें भाईचारे के भाव से बर्ताव करना चाहिए ।

**Bengali**  $V6.1$ 

সমস্ত মানুষ স্বাধীনভাবে সমান মর্যাদা এবং অধিকার নিয়ে জন্মগ্রহণ করে। তাঁদের বিবেক এবং বৃদ্ধি আছে ; সুতরাং সকলেরই একে অপরের প্রতি ত্রাতৃত্বসুলভ মনোভাব নিয়ে আচরণ করা উচিৎ।

**Gujarati** V6.1

પતિષ્ઠા અને અધિકારોની દષ્ટિએ સર્વ માનવો જન્મથી સ્વતંત્ર અને સમાન ઠોય છે. તેમનામાં વિચારશકિત અને અંતઃકરણ ઠોય છે અને તેમણે પરસ્પર બંધૃત્વની ભાવનાથી વર્તવું જોઇએ.

**Tamil**  $\sqrt{6.1}$ 

மனிதப் பிறிவியினர் சகலரும் சுதந்திரமாகவே பிறக்கின்றனர் ; அவர்கள் மதிப்பிலும், உரிமைகளிலும் சமமானவர்கள், அவர்கள் நியாயத்தையும் மனச்சாட்சியையும் இயற்பண்பாகப் பெற்றவர்கள். அவர்கள் ஒருவருடனொருவர் சகோதர உணர்வுப் பாங்கில் நடந்துகொள்ளல் வேண்டும்.

**Malavalam V6.13** 

മനുഷ്യരെല്ലാവരും തുല്യാവകാശങ്ങളോടും അന്തസ്സോടും സ്വാതന്ത്ര്യത്തോടുംകൂടി ജനിച്ചിട്ടുള്ളവരാണ്. അന്യോന്യം ഭ്രാത്യഭാവത്തോടെ പെരുമാറുവാനാണ് മനുഷ്യ്ന്നു് വിവേ്കബുദ്ധിയും മനസ്സാക്ഷിയും സിദ്ധമായിരിക്കുന്നത്.

**Kannada V6.1** 

ಎಲ್ಲಾ ಮಾನವರೂ ಸ್ವತಂತ್ರರಾಗಿಯೇ ಜನಿಸಿದ್ದಾರೆ. ಹಾಗೂ ಘನತೆ ಮತ್ತು ಹಕ್ಕುಗಳಲ್ಲಿ ಸಮಾನರಾಗಿದ್ದಾರೆ. ವಿವೇಕ ಮತ್ತು ಅಂತಃಕರಣ ಗಳನ್ನು ಪದೆದವರಾದ್ದ ರಿಂದ ಅವರು ಪರಸ್ಪರ ಸಹೋದರ ಭಾವದಿಂದ ವರ್ತಿಸಚೇಕು.

以下のサンプルテキストは Wikipedia から:

**Oriya**   $V6.1$ 

ଓଡ଼ିଆ, ଓଡ଼ିଶାର ପଶାସନିକ ଭାଷା ଓ ଭାରତର ସୟିଧାନ ସ୍ୱିକତୀପାସ୍ତ ୨ ୨ ଟି ଭାଷା ମଧ୍ୟର ଗୋଟିଏ ଓ ଝାଡଖଣ୍ଡର ୨ୟ ପଶାସନିକ ଭାଷା ।

**Telugu V6.1** 

ఆంధ్రప్రదేశ్ రాష్ట అధికార భాష తెలుగు. భారత దేశం లో తెలుగు మాతృభాషగా మాట్లాడే 8.7 కోట్ల (2001 ) జనాభాతో ప్రాంతీయ భాషలలో మొదటి స్థానం లోఉంది

<span id="page-56-0"></span>**Punjabi (Gurmukhi) V6.1** 

ਪੰਜਾਬੀ ਪਾਕਿਸਤਾਨ ਅਤੇ ਭਾਰਤ ਦੇ ਪੰਜਾਬ ਸੂਬੇ ਦੀ ਭਾਸ਼ਾ ਹੈ। ਇਹ ਭਾਸ਼ਾਵਾਂ ਦੇ ਹਿੰਦ-ਇਰਾਨੀ ਪਰਵਾਰ ਵਿੱਚੋਂ ਹਿੰਦ-ਯੂਰਪੀ ਪਰਵਾਰ ਨਾਲ ਸਬੰਧ ਰੱਖਦੀ ਹੈ। ਇਹ ਪੰਜਾਬੀਆਂ ਦੀ ਮਾਂ ਬੋਲੀ ਹੈ ਅਤੇ ਸਿੱਖੀ ਦੀ ਧਾਰਮਿਕ ਭਾਸ਼ਾ ਵੀ ਹੈ, ਜਿਸ ਵਿੱਚ ਗੁਰੂ ਗ੍ਰੰਥ ਸਾਹਿਬ ਦੀ ਰਚਨਾ ਕੀਤੀ ਗਈ ਹੈ। ਇਹ ਦੁਨੀਆਂ ਅਤੇ ਖਾਸ ਕਰ ਦੱਖਣੀ ਏਸ਼ੀਆ ਦੇ ਉੱਘੇ ਭੰਗਤਾ ਸੰਗੀਤ ਦੀ ਭਾਸ਼ਾ ਹੈ। ਪਾਕਿਸਤਾਨ ਵਿੱਚ ਇਹ ਸਭ ਤੋਂ ਵੱਧ ਸ਼ੋਲੀ ਜਾਣ ਵਾਲੀ ਸ਼ੋਲੀ ਹੈ।

# **5.3 東南アジアの言語** V6.1

**Khmer**  $\sqrt{6.1}$ 

មនុស្សទាំងអស់ កើតមកមានសេរីភាព និងសមភាព ក្នុងផ្នែកសេចក្តីថ្លៃថ្នូរនិងសិទ្ធិ។ មនុស្ស មានវិចារណញ្ញាណនិងសតិសម្បជញ្ញ:ជាប់ពីកំណើត ហើយ គប្បីប្រព្រឹត្តចំពោះគ្នាទៅវិញទៅមក ក្នុង ស្មារតីភាតរភាពជាបងប្អូន។

**Lao V6.1** 

# ມະນຸດເກີດມາມີສິດເສລີພາບ ແລະ ສະເໝີໜ້າກັນໃນທາາກາດຕິສັກ ແລະ ທາງສິດດ້ວຍມະນຸດມີສະຕິສຳບັດຊັນຍະ(ຮູ້ດີຮູ້ຊົ່ວ) ແລະມີມະໂນທຳຈື່ງຕ້ອງປະພຶດຕົນຕໍກັນໃນທາງພີ່ນ້ອງ.

#### **Thai**

มนษย์ทั้งหลายเกิดมามีอิสระและเสมอภาคกันในเกียรติศักด[เกียรติศักดิ์]และสิทธิ ต่างมีเหตุผลและมโนธรรม และควรปฏิบัติต่อกันด้วยเจตนารมณ์แห่งภราดรภาพ

#### **Vietnamese**

Tất cả mọi người sinh ra đều được tự do và bình đẳng về nhân phẩm và quyền. Mọi con người đều được tạo hoá ban cho lý trí và lương tâm và cần phải đối xử với nhau trong tình bằng hữu.

# <span id="page-58-0"></span>**Chapter 6. MathML 数式組版**

Quadratic Equation  
\n
$$
x = \frac{-b \pm \sqrt{b^2 - 4ac}}{2a}
$$
\nBernoulli Trials  
\n
$$
P(E) = {n \choose k} p^k (1-p)^{n-k}
$$
\nCauchy Formula  
\n
$$
f(z) \cdot Ind_{\gamma}(z) = \frac{1}{2\pi i} \oint_{\gamma} \frac{f(\zeta)}{\zeta - z} d\zeta
$$
\n
$$
\xrightarrow{\kappa m \text{min}} \frac{\sinh \alpha}{\sinh \alpha} = \frac{\sinh \alpha}{\sinh \alpha} \int_{\gamma} \frac{f(\zeta)}{\zeta - z} d\zeta
$$
\n
$$
\xrightarrow{\kappa m \text{min}} \frac{\sinh \alpha}{\sinh \alpha} = \frac{\pi \text{min}}{\sqrt{2\pi}} \int_{\gamma} \frac{f(\zeta)}{\zeta - z} d\zeta
$$
\n
$$
\xrightarrow{\kappa m \text{min}} \frac{\sinh \alpha}{\sinh \alpha} = \frac{\pi \text{min}}{\sqrt{2\pi}} \int_{\gamma} \frac{f(\zeta)}{\zeta - z} d\zeta
$$
\n
$$
\xrightarrow{\kappa m \text{min}} \frac{\sinh \alpha}{\sinh \alpha} = \frac{\pi \text{min}}{\sqrt{2\pi}} \int_{\gamma} \frac{f(\zeta)}{\zeta - z} d\zeta
$$
\n
$$
\xrightarrow{\kappa m \text{min}} \frac{\pi \text{min}}{\sqrt{2\pi}} = \frac{\pi \text{min}}{\sqrt{2\pi}} \int_{\gamma} \frac{f(\zeta)}{\zeta - z} d\zeta
$$
\n
$$
\xrightarrow{\kappa m \text{min}} \frac{\pi \text{min}}{\sqrt{2\pi}} = \frac{\pi \text{min}}{\sqrt{2\pi}} \int_{\gamma} \frac{f(\zeta)}{\zeta - z} d\zeta
$$
\n
$$
\xrightarrow{\kappa m \text{min}} \frac{\pi \text{min}}{\sqrt{2\pi}} = \frac{\pi \text{min}}{\sqrt{2\pi}} \int_{\gamma} \frac{f(\zeta)}{\zeta - z} d\zeta
$$
\n
$$
\xrightarrow{\kappa m \text{min}} \frac{\pi \text{min}}{\sqrt{2\pi}} = \frac{\pi \text{min}}{\sqrt{2\pi}} \int_{\gamma} \frac{f(\zeta)}{\zeta - z} d\zeta
$$
\n
$$
\xrightarrow{\kappa
$$

※MathML 数式組版を利用するには、数式用のフリーなフォントである STIX フォントを推奨 します。STIX フォントは [STIX Fonts Project Website](http://www.stixfonts.org/) からダウンロードできます。

Page 59 of 64

# <span id="page-59-0"></span>**Chapter 7. 多彩な表現 7.1 ブロック領域の変形** V6.1 -ah-transform: rotate(-30deg); Page 60 of 64 **Kannada** <¬eÐಮeU`\i ಸÒತಂತΪeĖĶs IĪľ¡eಧಾªl. ²eಗi ಘUl ZತhÃಹBh´ಗ\_ಲ್Ð All w Chile (-30deg); respectively and the control of the control of the control of the control of the control of the control of the control of the control of the control of the control of the control of the control of the which was a start of the state of the state of the state of the state of the state of the state of the state o<br>a start of the state of the state of the state of the state of the state of the state of the state of the stat<br>

-ah-transform: skewx(-45deg) scaley(1.5)

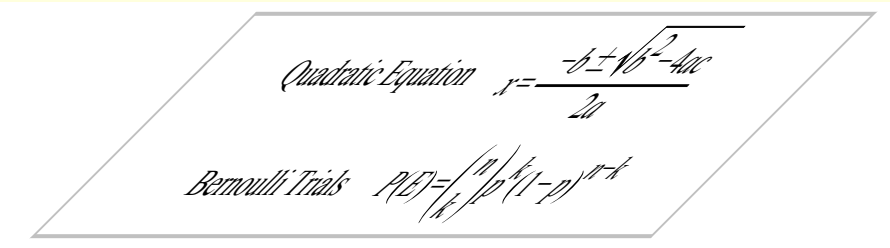

- ❏ -ah-transform: none | <transform-function> [ <transform-function> ]\*
- ❏ <transform-function>:
	- ✦ matrix(<number>, <number>, <number>, <number>, <number>, <number>)
	- ✦ translate(<translation-value>[, <translation-value>])
	- ✦ translateX(<translation-value>)
	- ✦ translateY(<translation-value>)
	- ✦ scale(<number>[, <number>])
	- ✦ scaleX(<number>)
	- ✦ scaleY(<number>)
	- $\triangleleft$  rotate(<angle>)
	- $\triangleleft$  skew(<angle>[, <angle>])
	- $\triangleleft$  skewX(  $\leq$  angle $\geq$ )
	- $\triangleleft$  skewY( < angle >)

※[CSS3 Transforms](http://www.w3.org/TR/css3-transforms/) 仕様のうちの 2 次元の変形に対応しています。

# <span id="page-61-0"></span>**7.2 グラデーション** V6.1

背景にグラデーションを指定することができます。

background: linear-gradient(to right, yellow, violet);

色々なグラデーションの例:

#### **Linear Gradient**

**Radial Gradient**

```
linear-gradient(to top right, 
red, white, blue)
```
#### **Repeating Linear Gradient**

repeating-linear-gradient(red, yellow 20px, red 40px)

#### **Repeating Radial Gradient**

radial-gradient(red, yellow, green)

repeating-radial-gradient(circle closest-side at 20px 30px, red, yellow, green 100%, yellow 150%, red 200%)

※CSS3 グラデーション (Gradients) 仕様に対応しています。

# <span id="page-62-0"></span>**Chapter 8. マルチメディア埋込み** V6.1

ビデオやオーディオなどのマルチメディアデータを PDF へ埋め込むことができます。

HTML では:

```
<video src="movie.mp4" type="video/mp4" poster="poster.jpg" 
       width="400" height="300" controls="controls" >
</video>
```
または

```
<object data="movie.mp4" type="video/mp4"
         width="400" height="300"
         style="-ah-poster-image:url(poster.jpg); -ah-show-controls:true">
</object>
```
XSL-FO では:

```
<fo:external-graphic src="movie.mp4" content-type="video/mp4"
                      axf:poster-image="poster.jpg"
                      axf:show-controls="true"
                      width="400px" height="300px" />
```
#### Chapter 8. マルチメディア埋込み V6.1

#### **Movie: The quick brown fox jumps!**

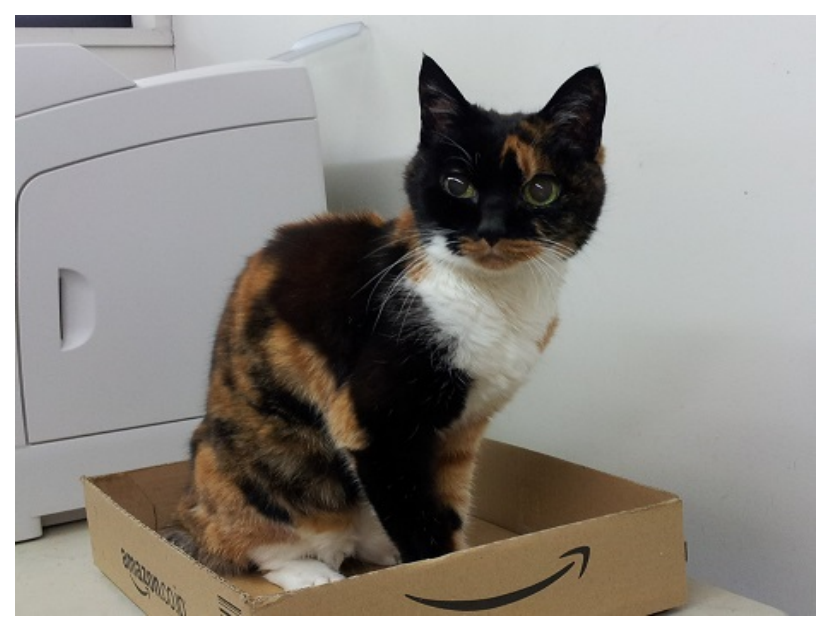